## **[Skype for Business](http://docs.ccd.uniroma2.it/skype-for-business/)**

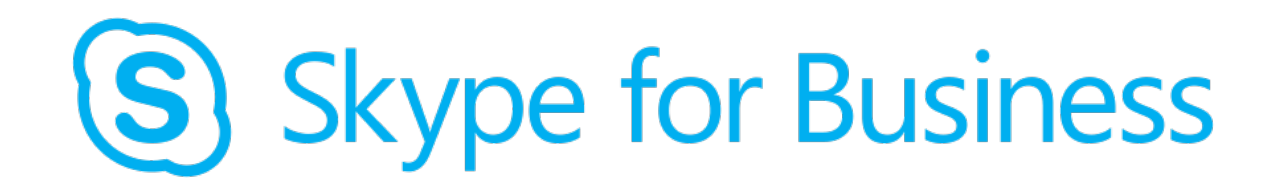

Skype for business è un'applicazione compresa nel pacchetto Office 365 e in quanto tale, per essere utilizzata, prevede l'attivazione del proprio account outlook, fornito dall'Università. L'applicazione verrà automaticamente scaricata sul PC insieme agli altri servizi di Office e sarà quindi accessibile dalla schermata delle applicazioni.

Per accedere all'applicazione basterà loggarsi con le proprie credenziali, utilizzate per accedere ad Office 365.

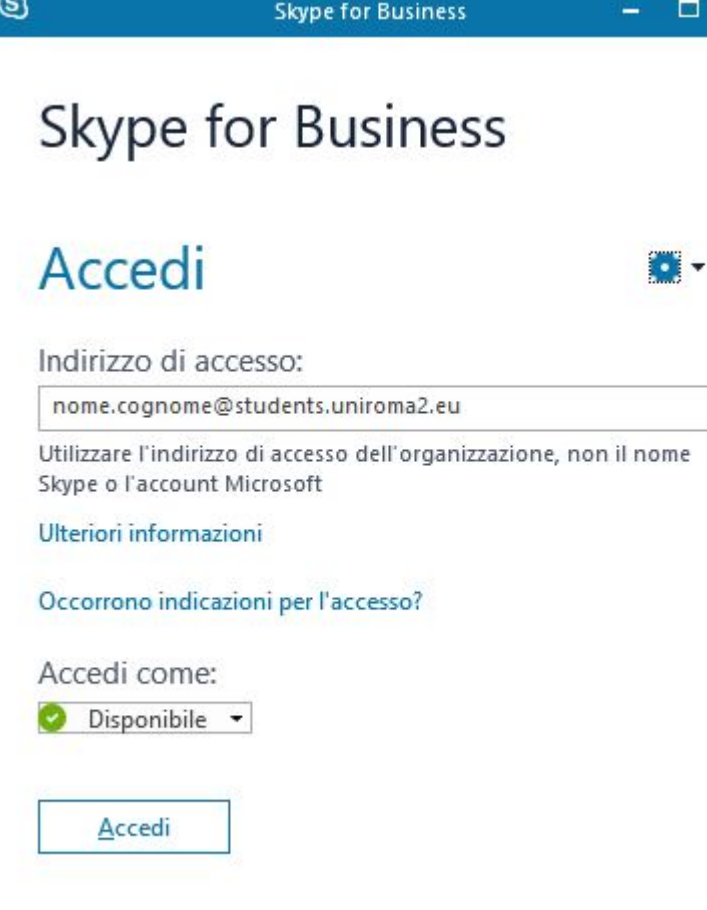

L'indirizzo di accesso sarà del tipo *nome.cognome@students.uniroma2.eu* e la password sarà la stessa per l'accesso ad Office.

×

Come la più conosciuta versione di Skype, permette di inviare messaggi di testo ed effettuare chiamate vocali e videochiamate. Presenta, inoltre, alcune caratteristiche aggiuntive, utili in ambito aziendale, ma non solo:

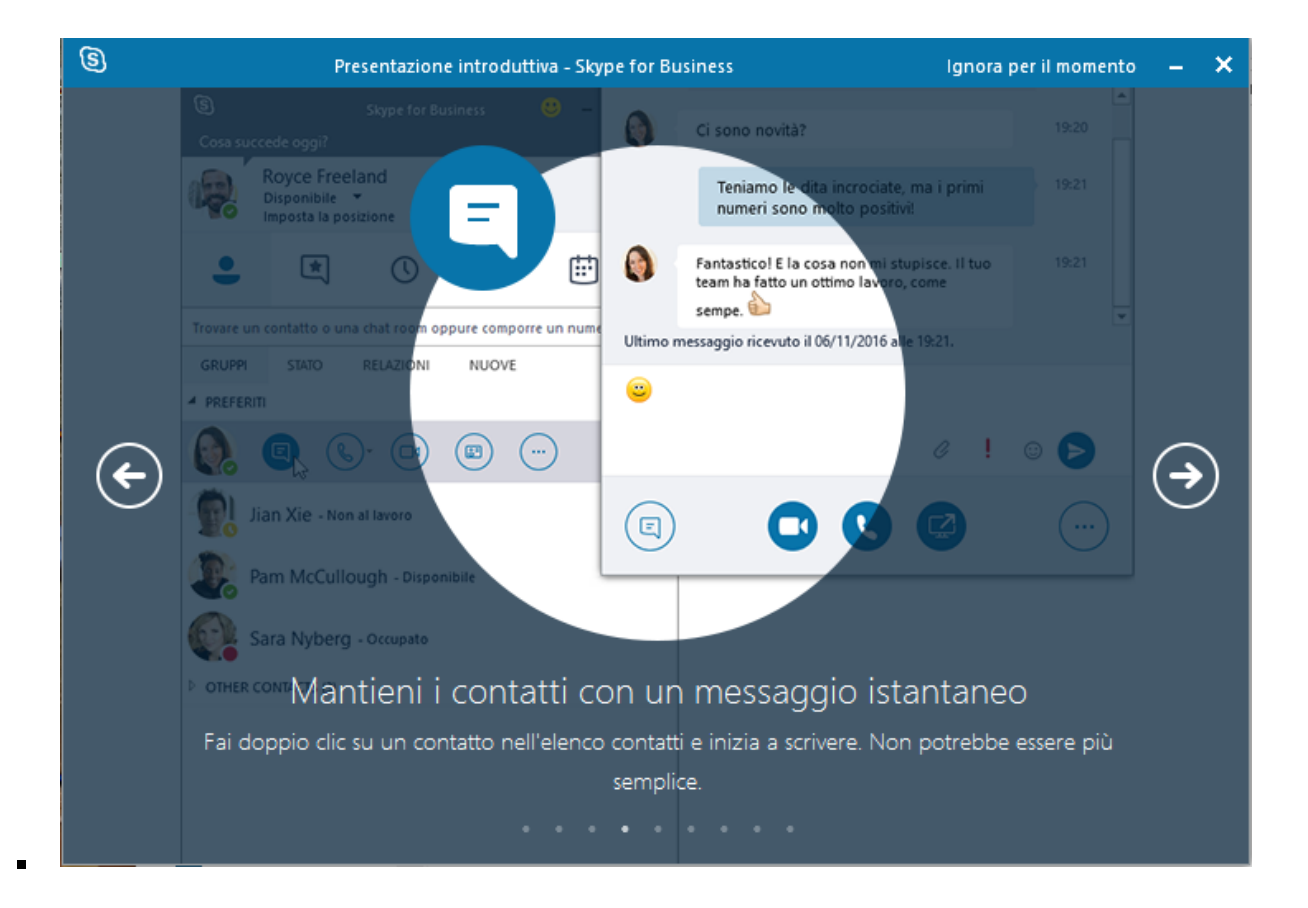